#### emacs@behrooz-kntu-PC

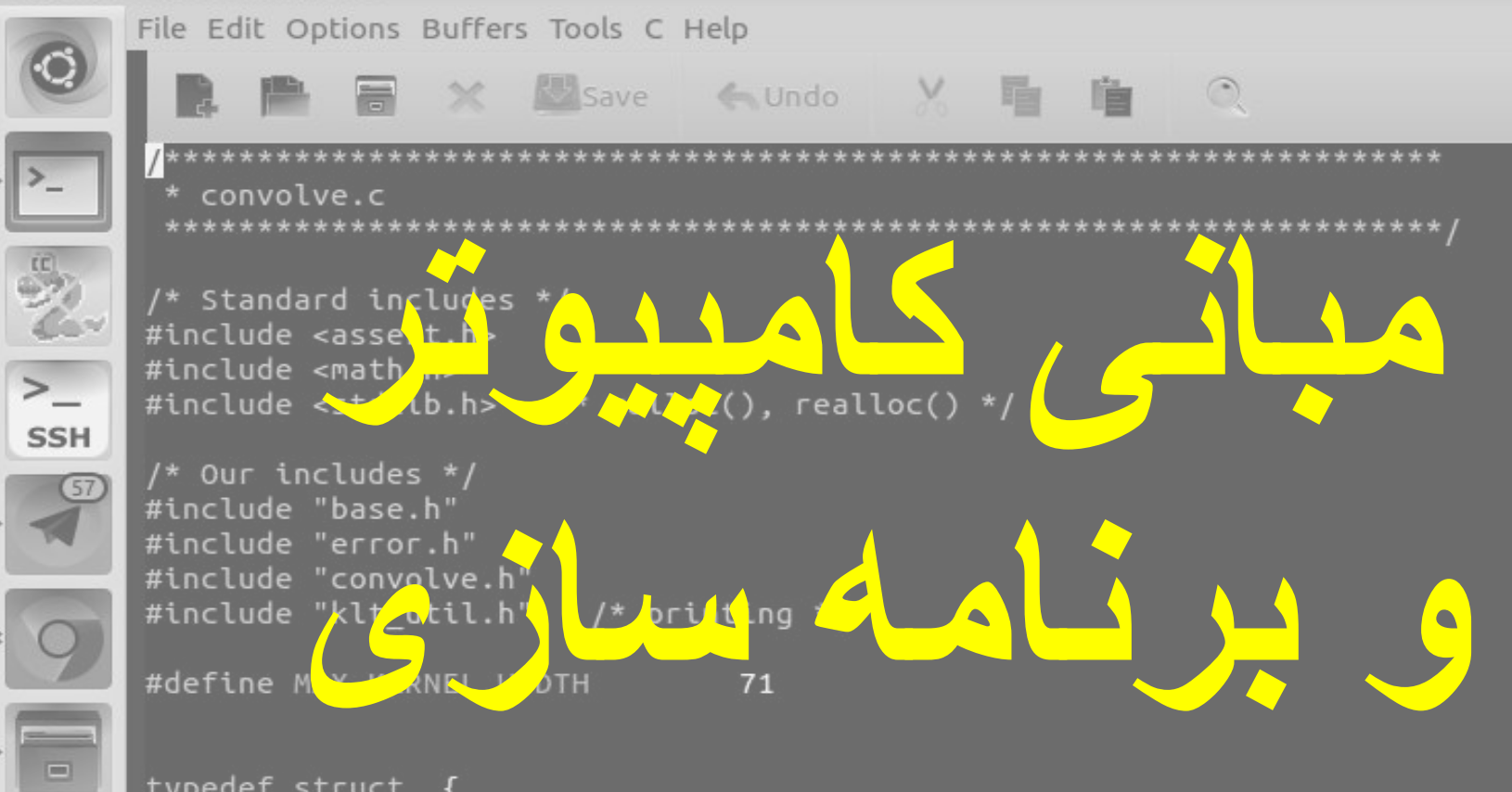

typedef struct { int width; float data[MAX\_KERNEL\_WIDTH]; ConvolutionKernel;

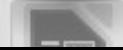

/\* Kernels \*/

# **Computer Architecture**

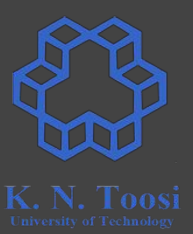

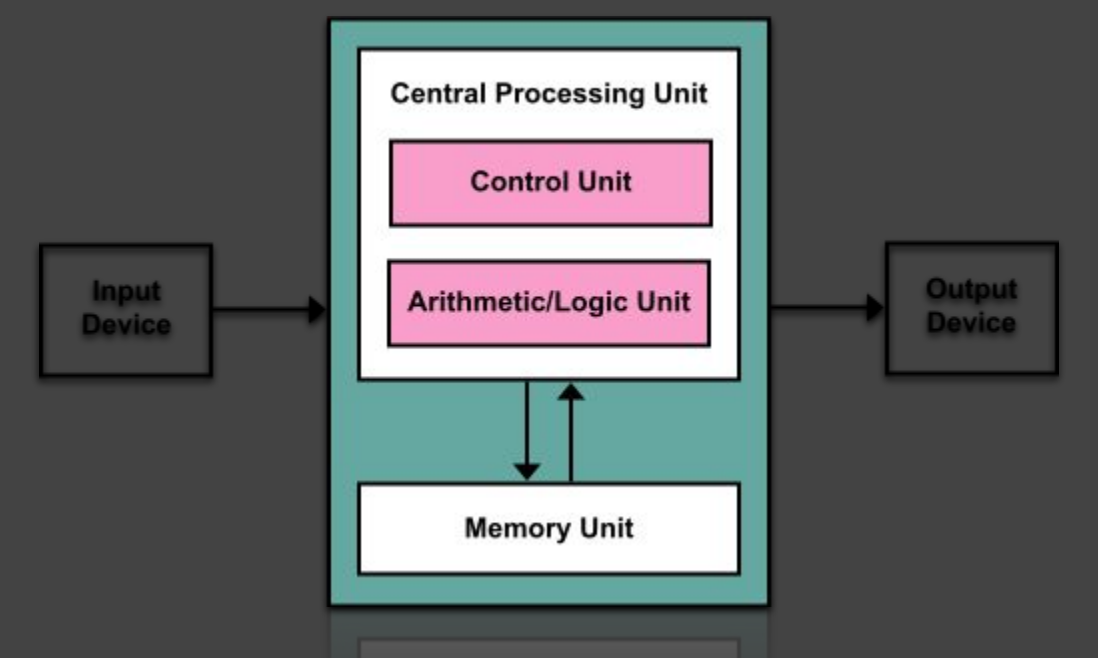

[https://en.wikipedia.org/wiki/Von\\_Neumann\\_architecture](https://en.wikipedia.org/wiki/Von_Neumann_architecture)

### با ھم یک کامپیوتر بسازیم!!

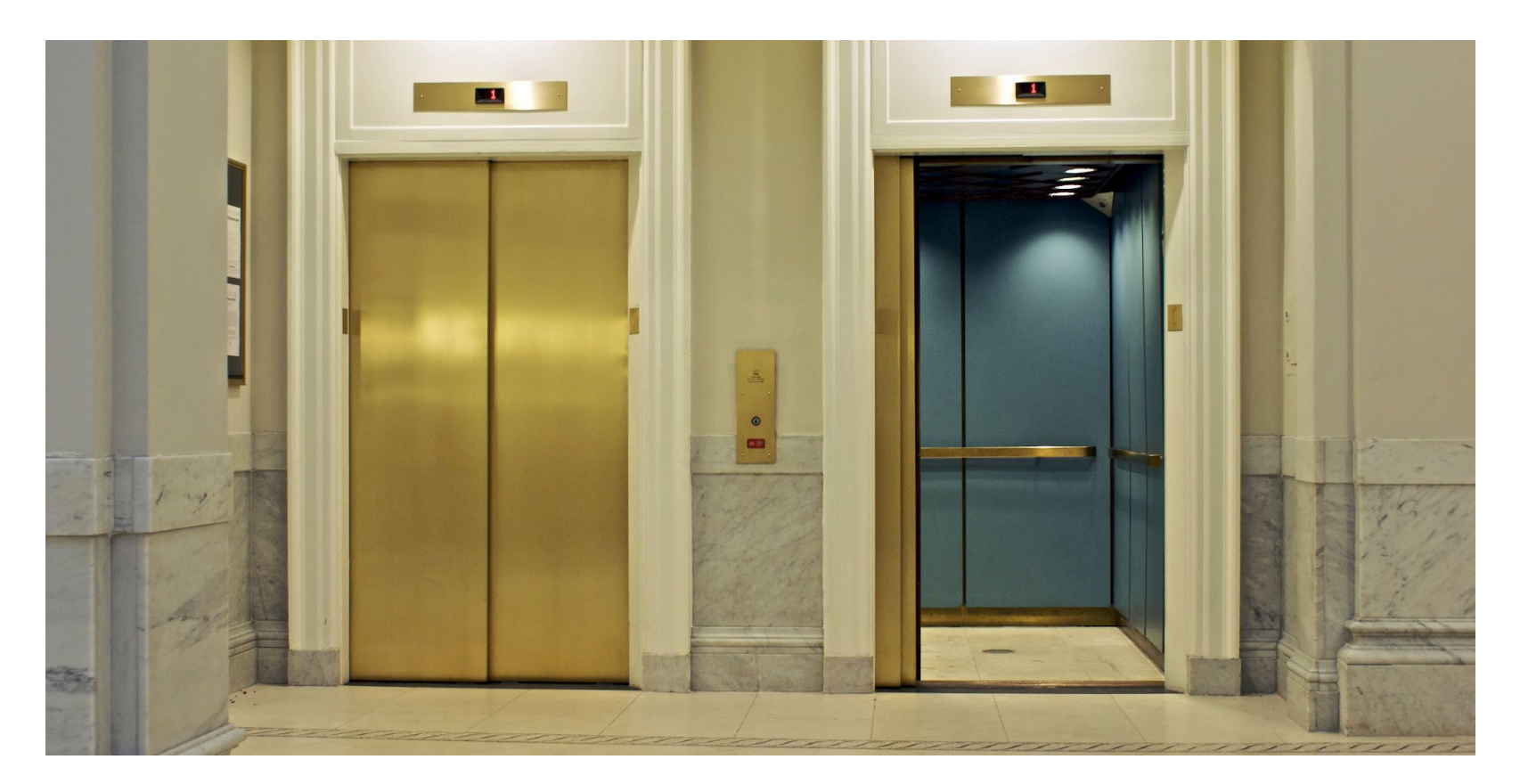

### با ھم یک کامپیوتر بسازیم!!

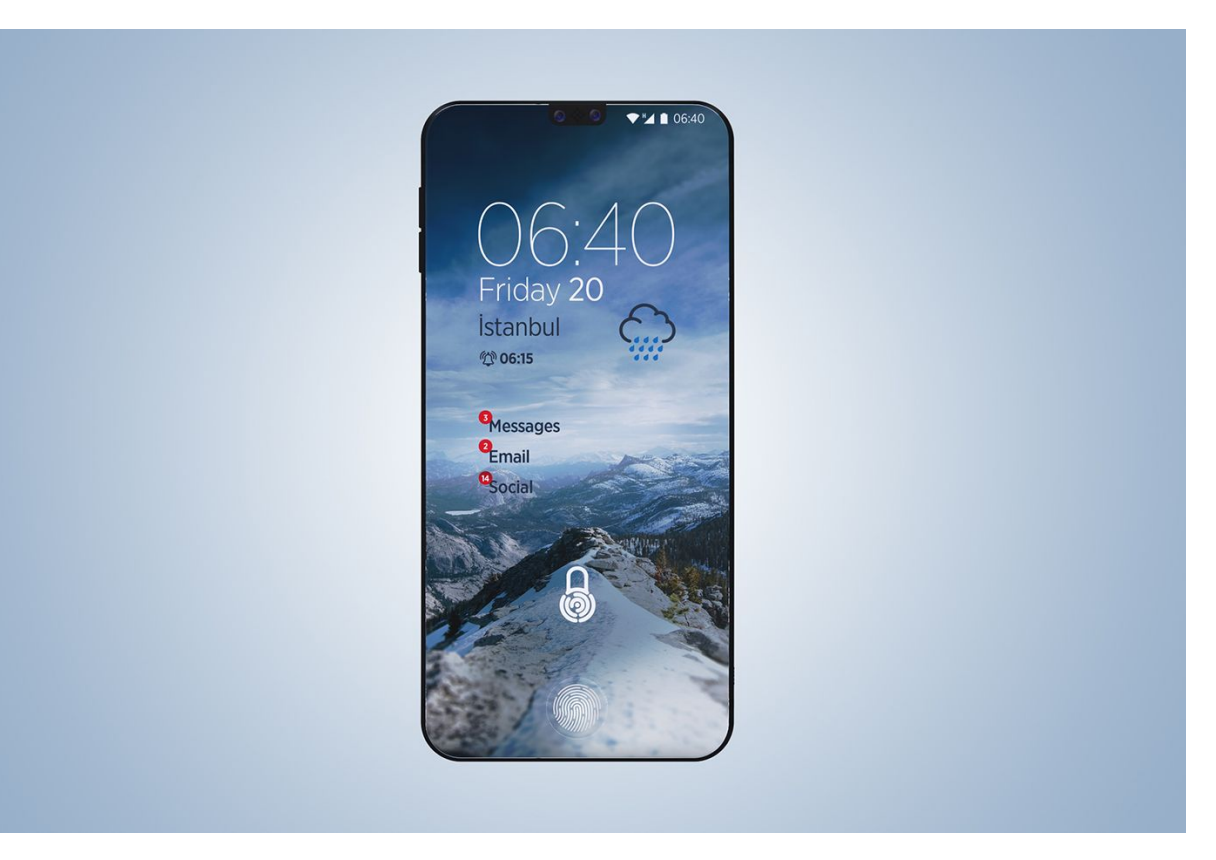

# با ھم یک کامپیوتر بسازیم!!

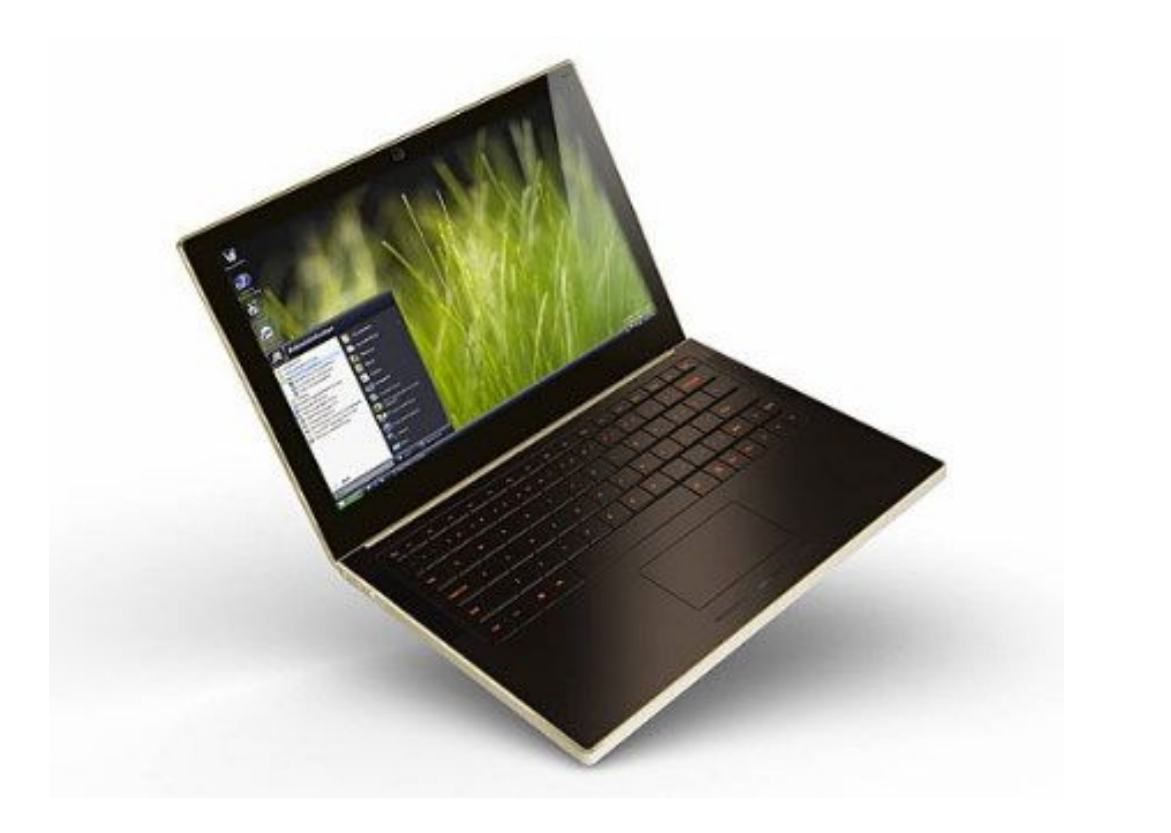

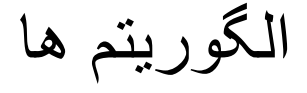

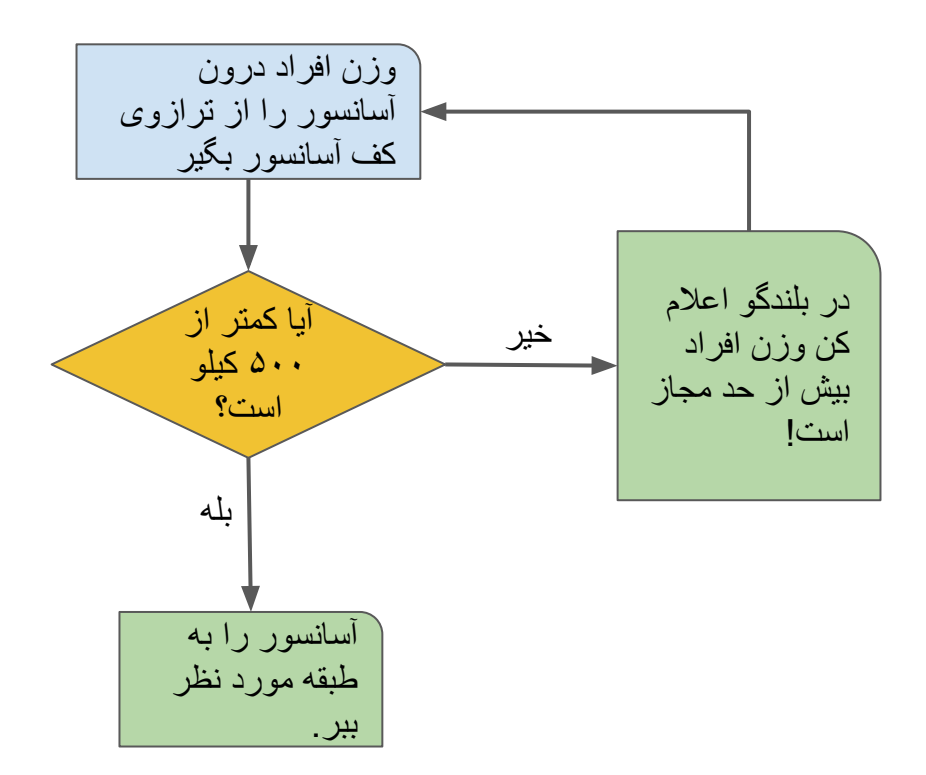

#### زبانھای برنامھ سازی

- زبان ماشین
- زبان سطح پایین (اسمبلی)
	- زبانھای سطح بالا

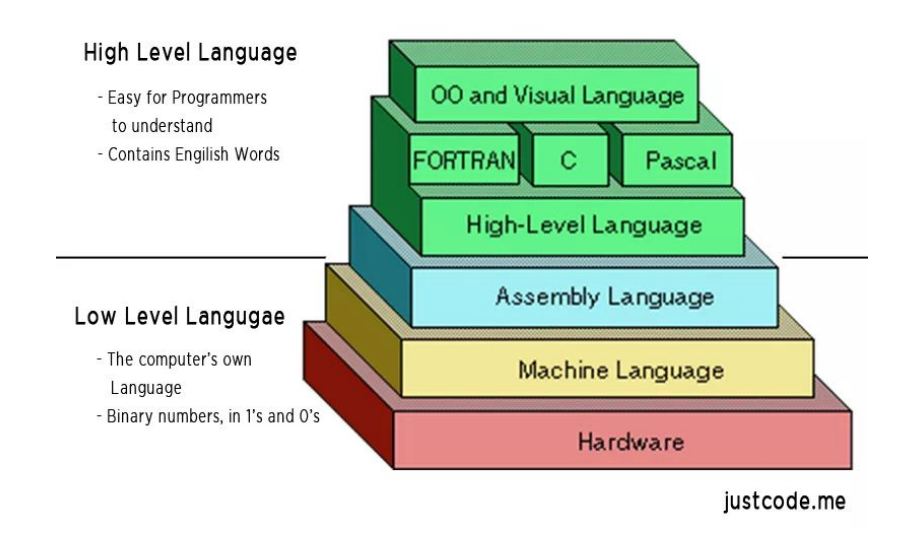

<http://justcode.me/assembly/introduction-assembly-language-examples/>

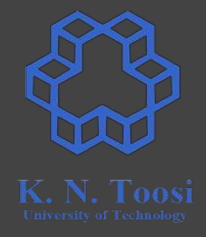

# **Compiler**

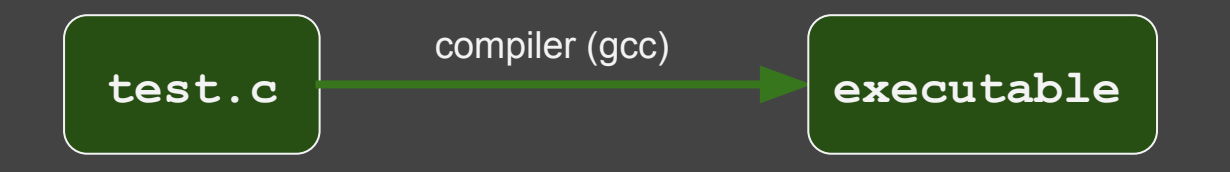

### زبانھای سطح بالا

- Compilers
- Interpreters
- Virtual Machines

# **Processors**

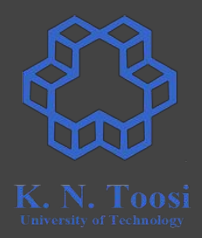

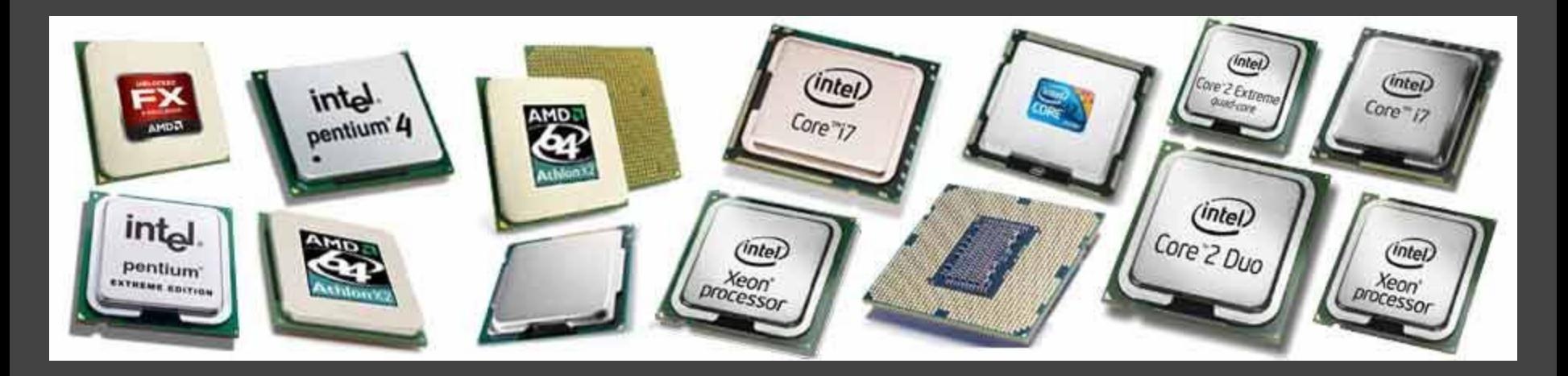

<https://knowyourhandheld.weebly.com/blog/what-are-the-necessary-features-in-latest-smartphones>

# **x86 Family**

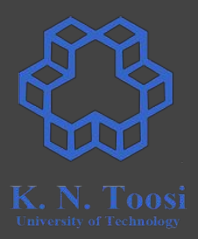

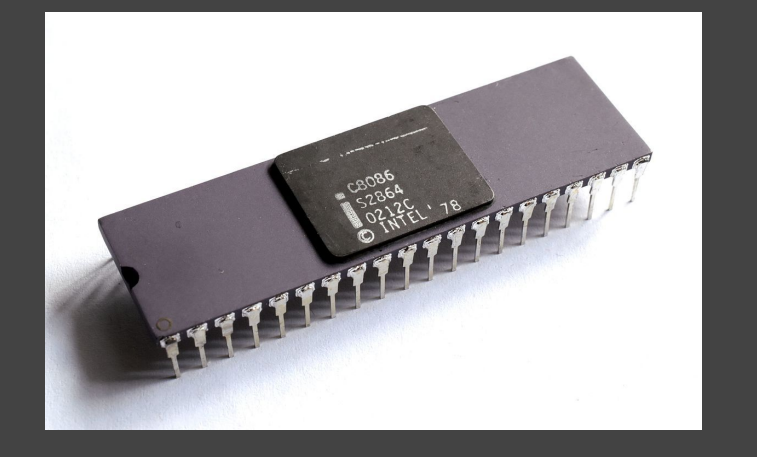

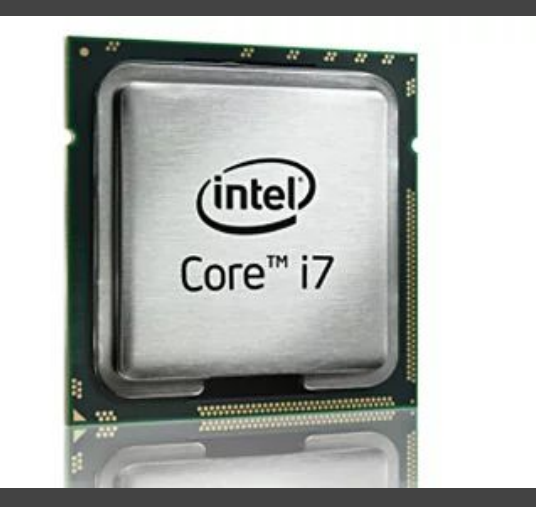

# **x86 Family**

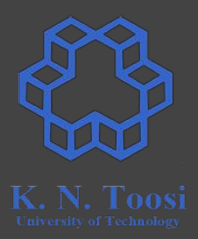

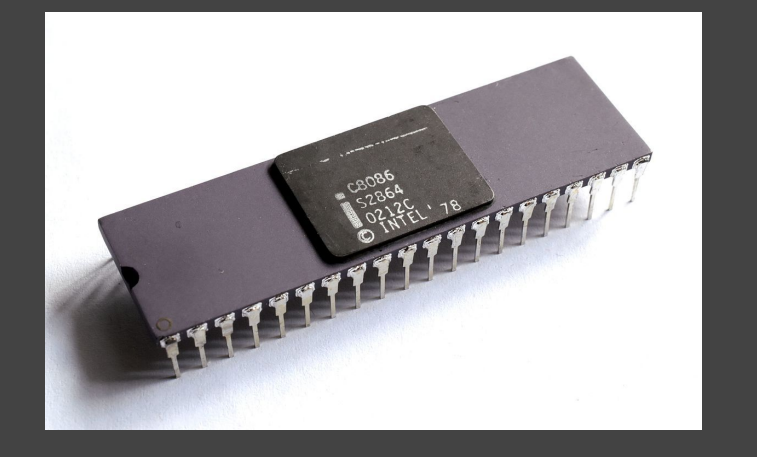

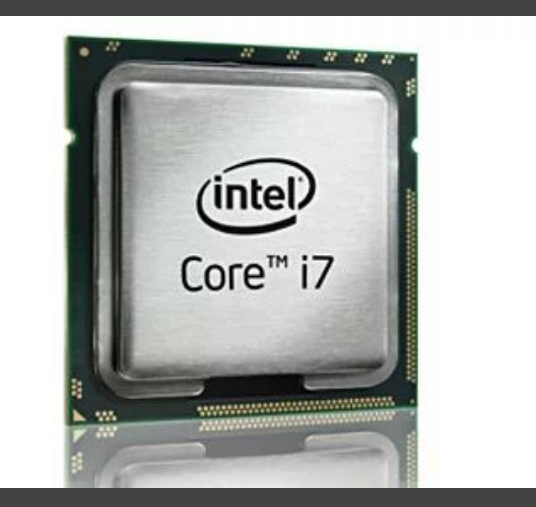

# **Storage**

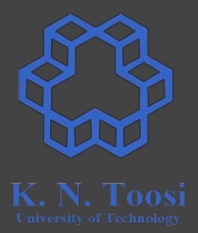

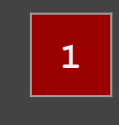

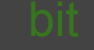

# **Storage**

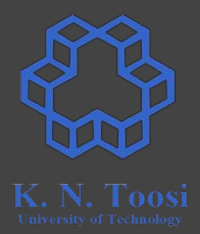

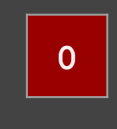

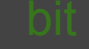

# **Storage**

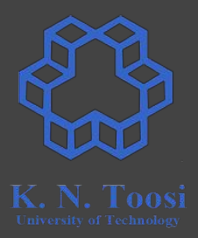

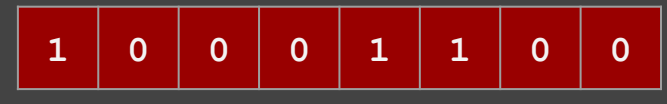

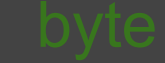

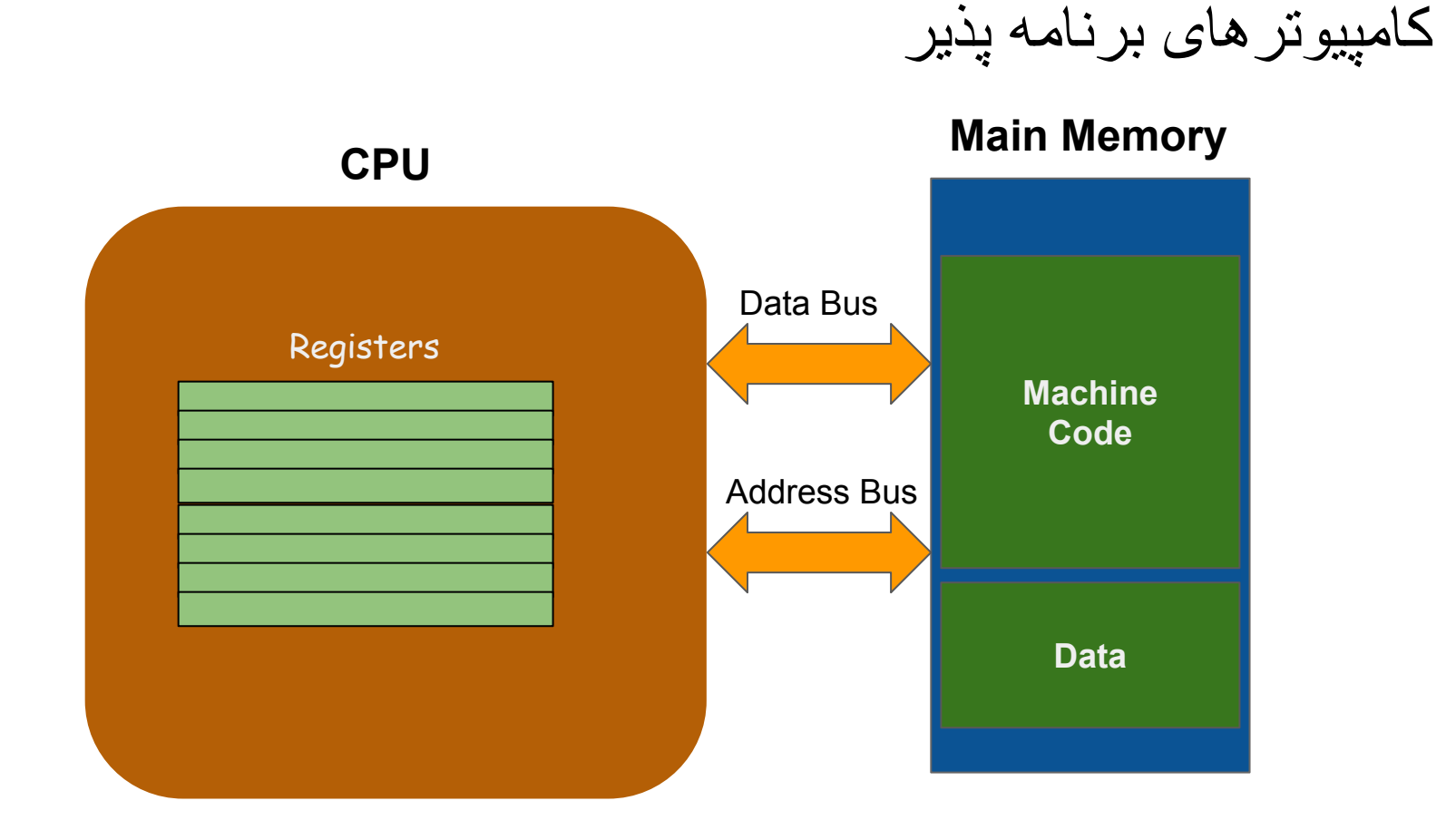

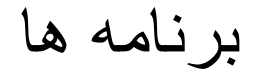

# **CPU Program** Address Bus Registers **Main Memory**

#### برنامھ ھا

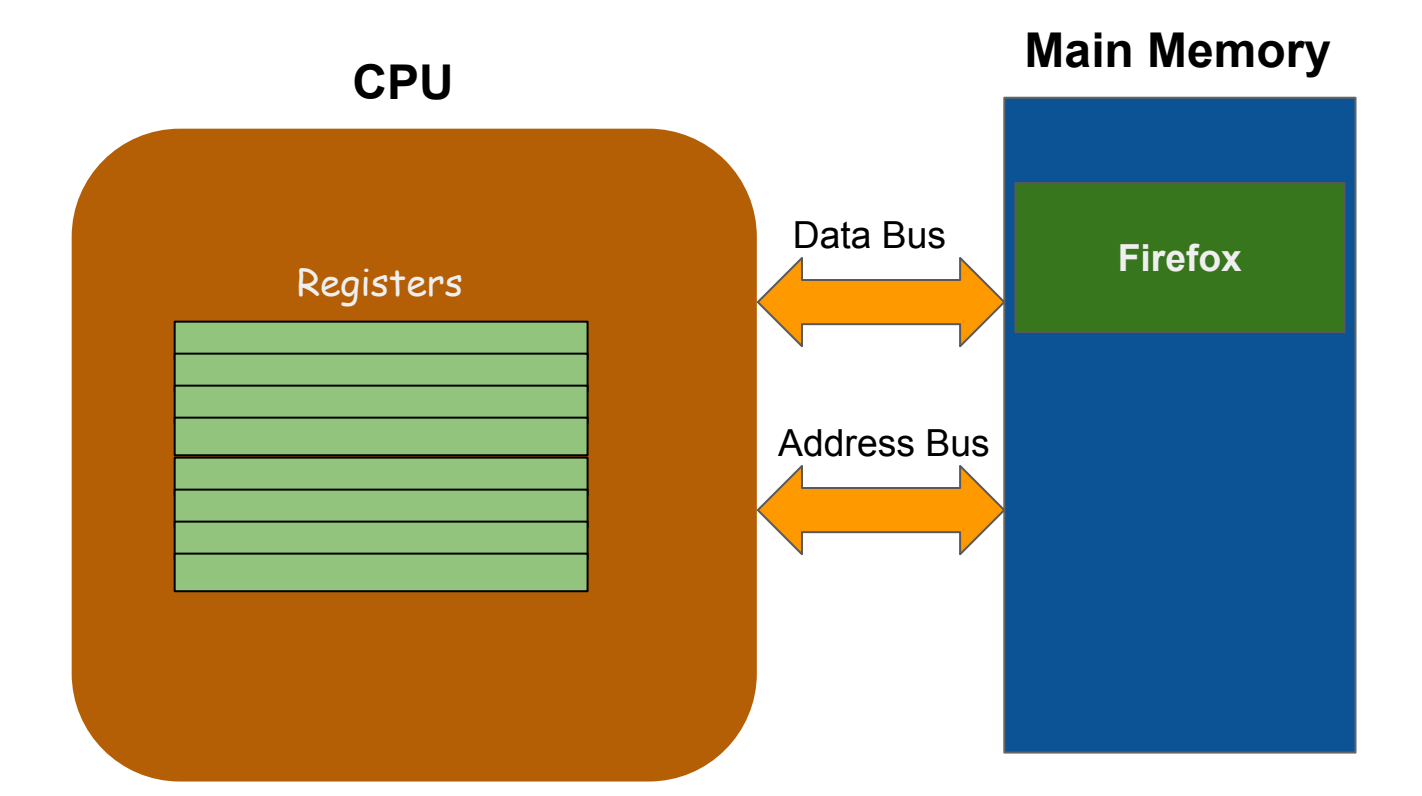

#### برنامھ ھا

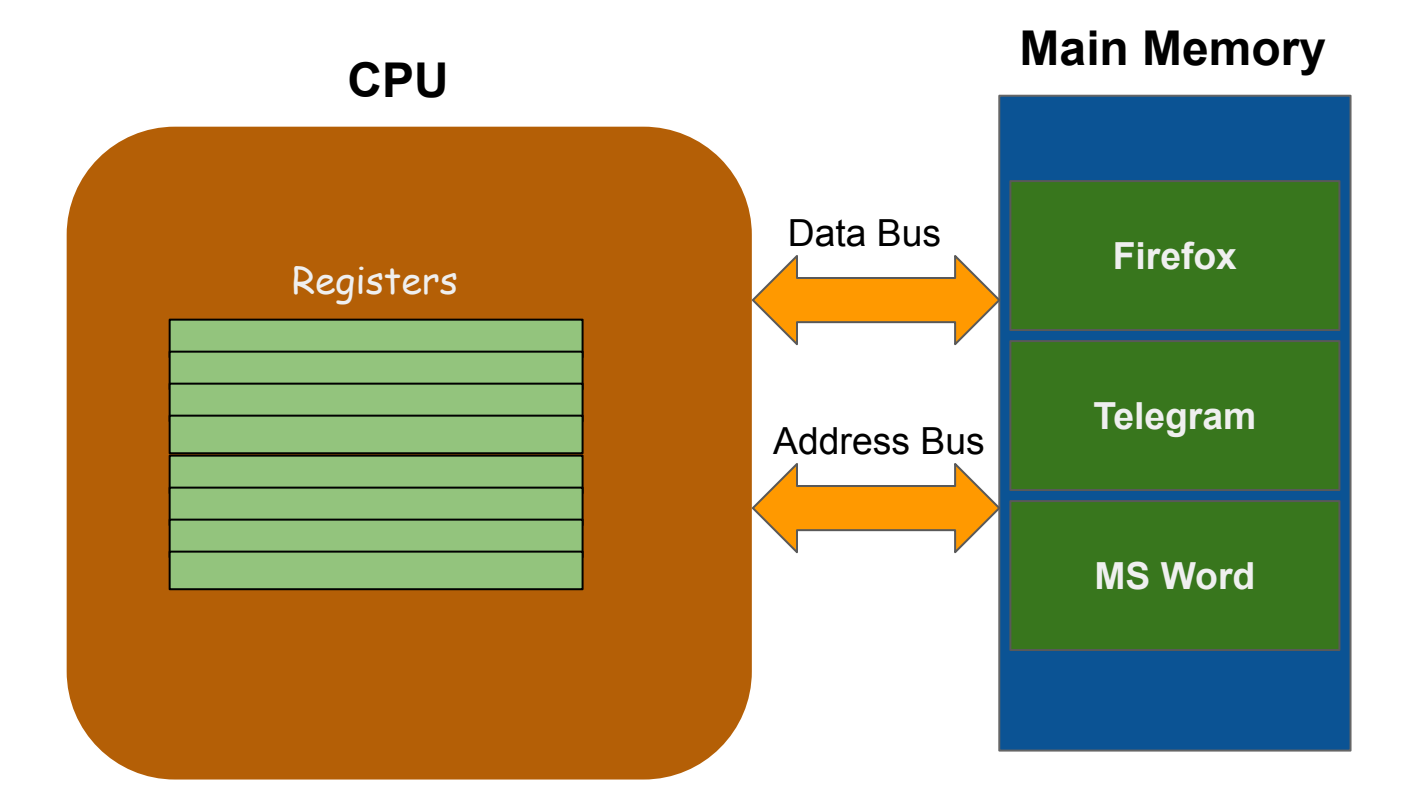

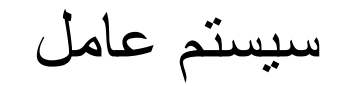

#### **Main Memory**

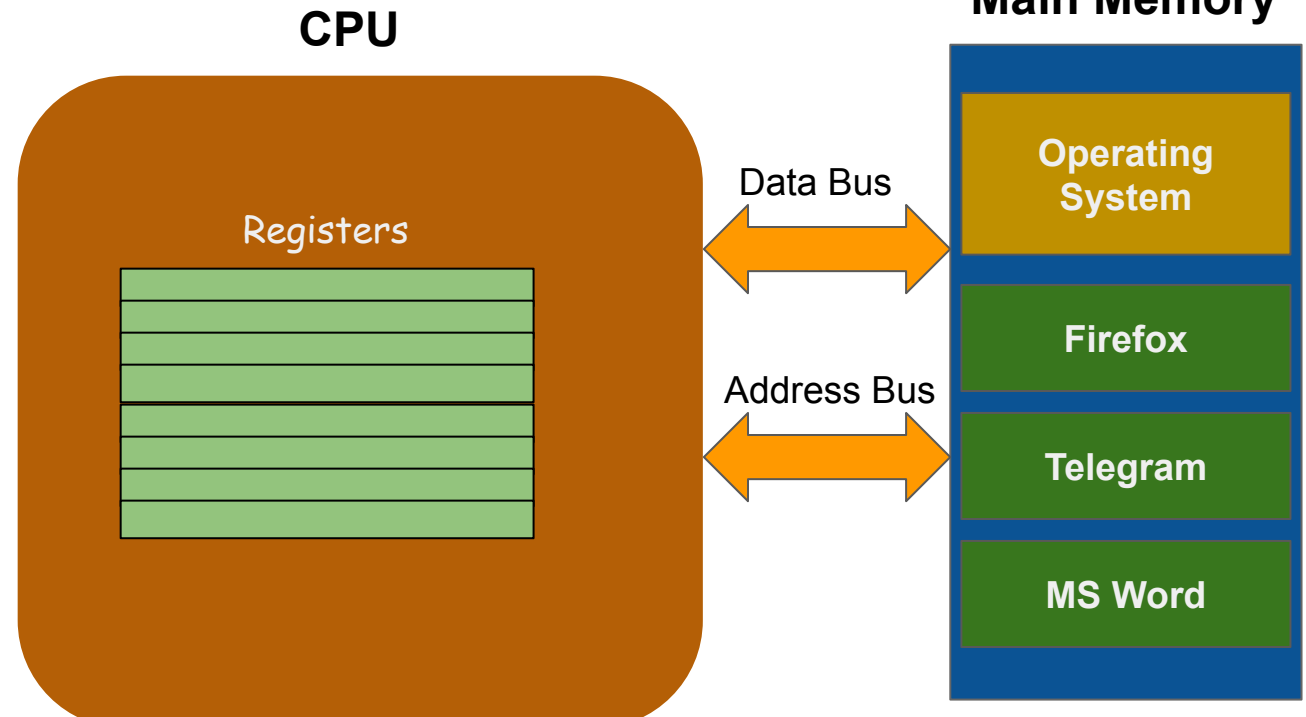

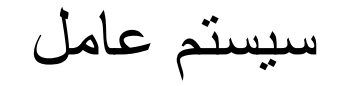

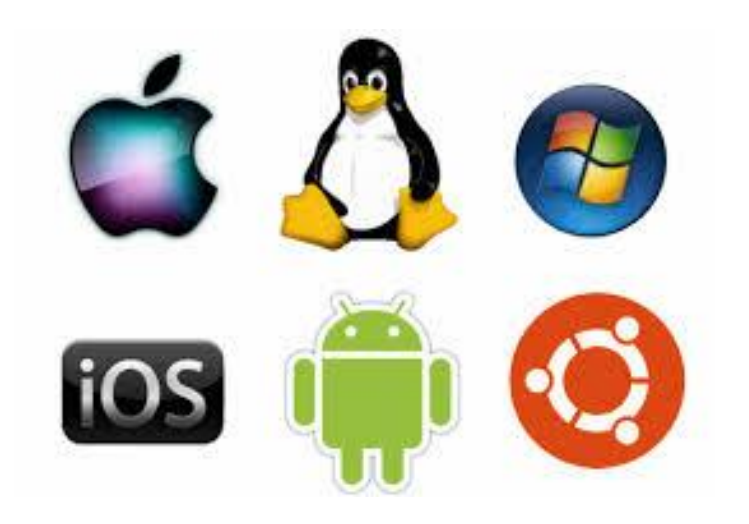

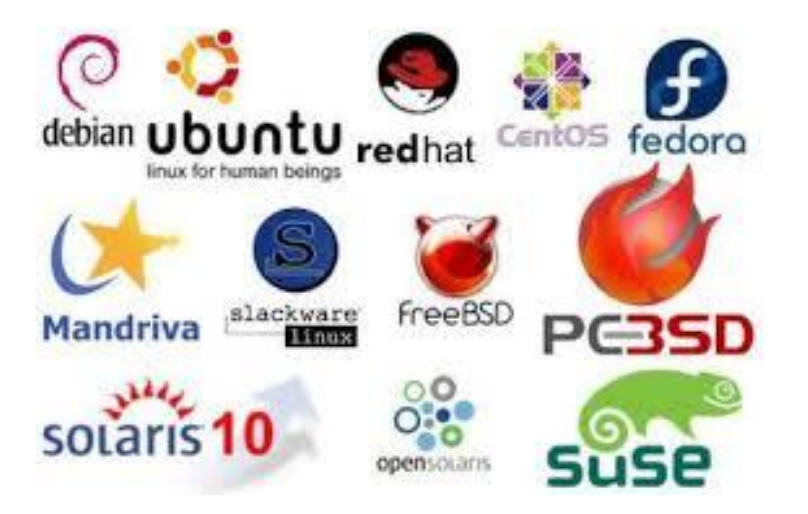

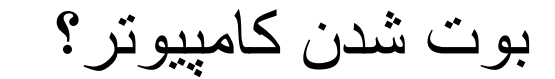

#### **Main Memory**

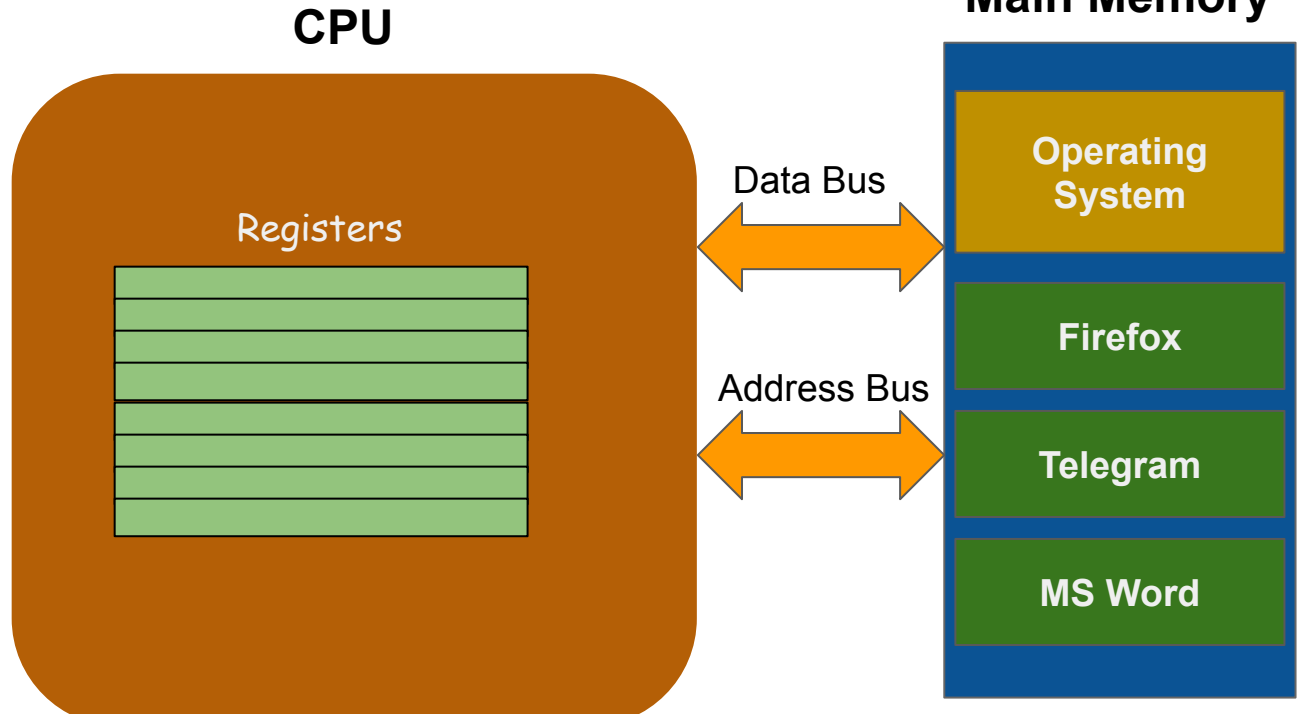

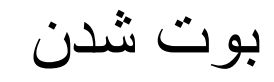

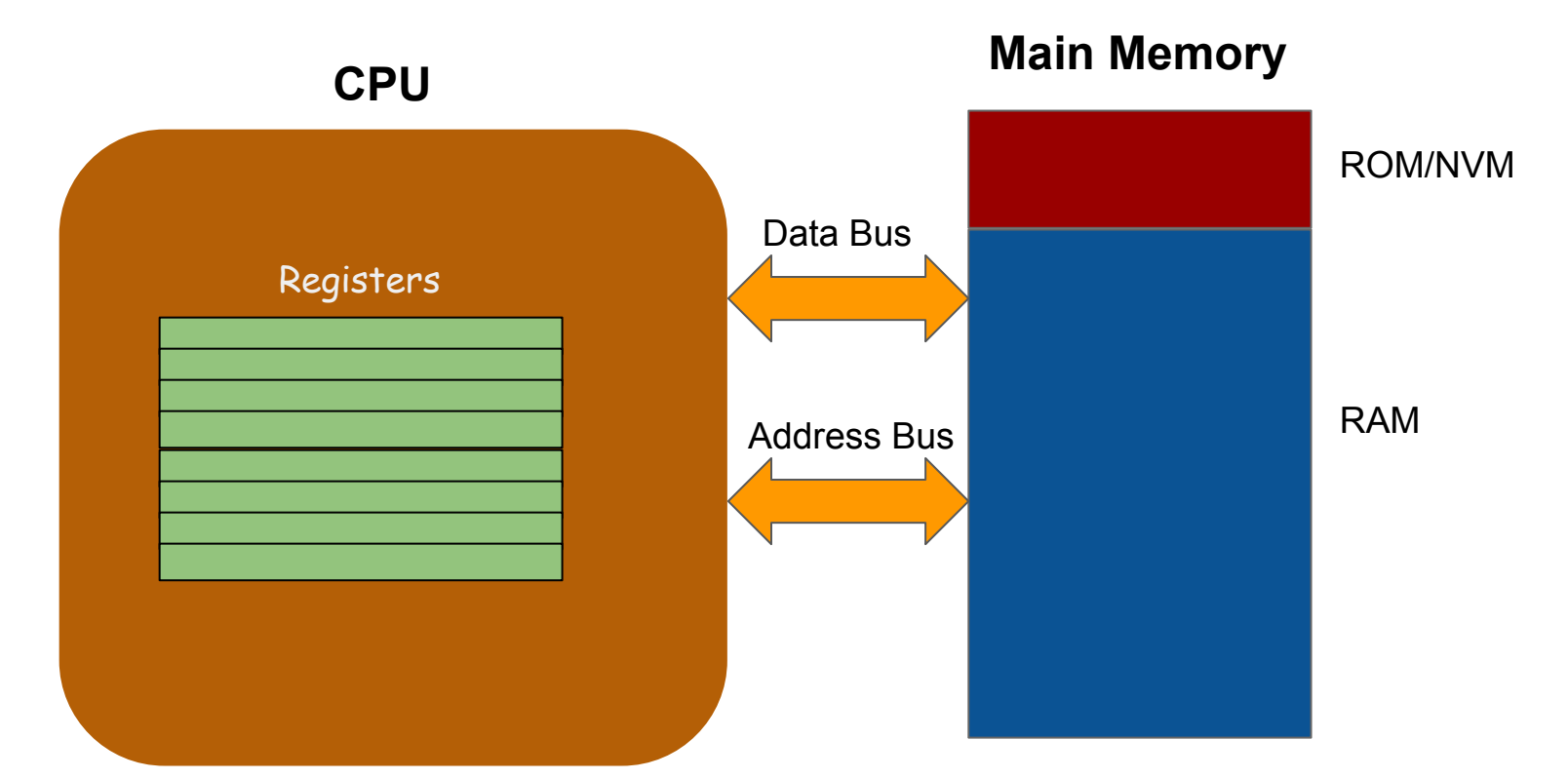

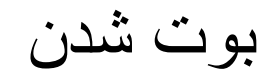

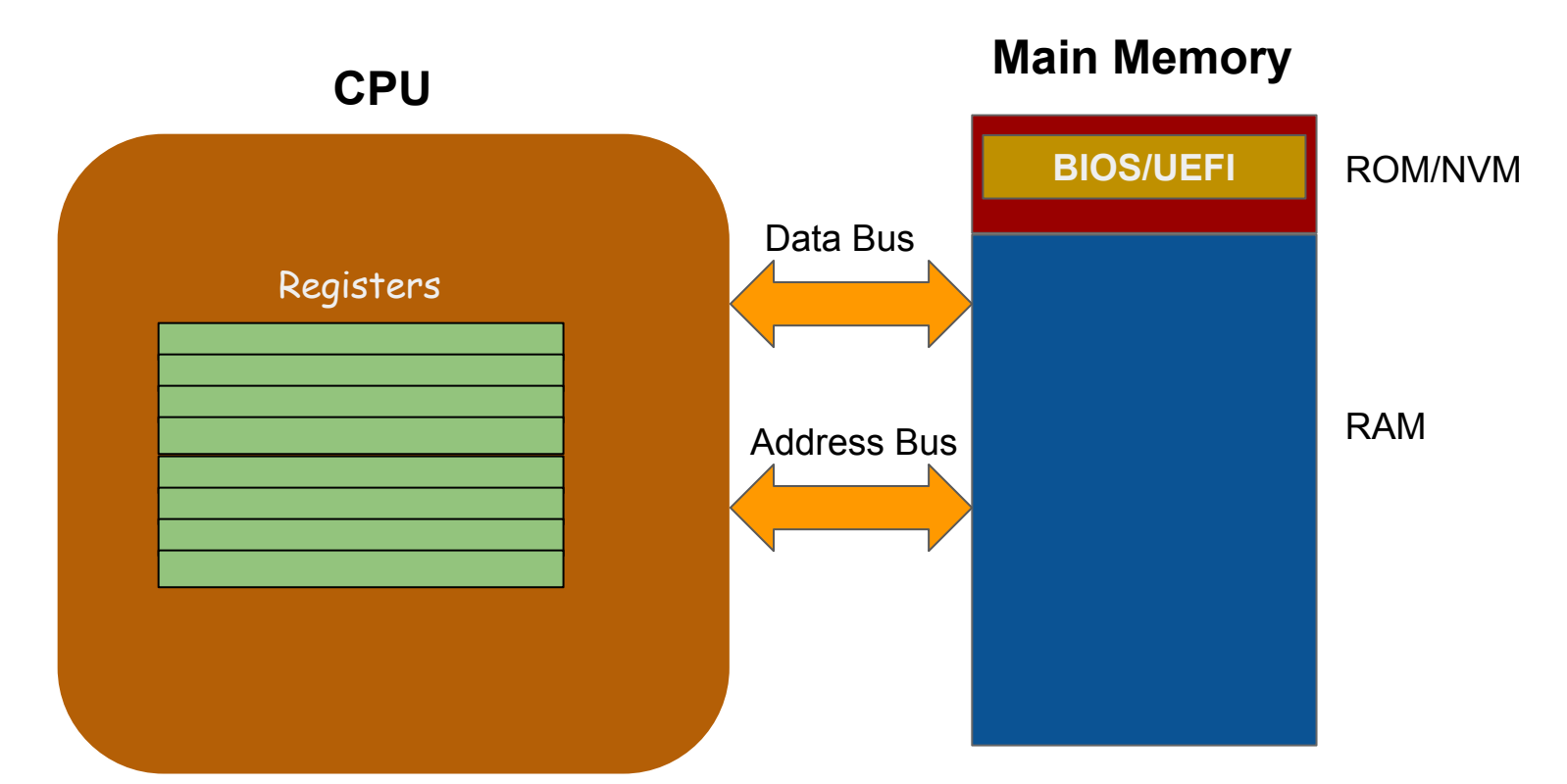

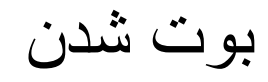

#### **CPU** Data Bus Address Bus Registers **Main Memory** ROM/NVM RAM **BIOS/UEFI Operating System**

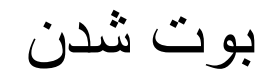

#### **Main Memory**

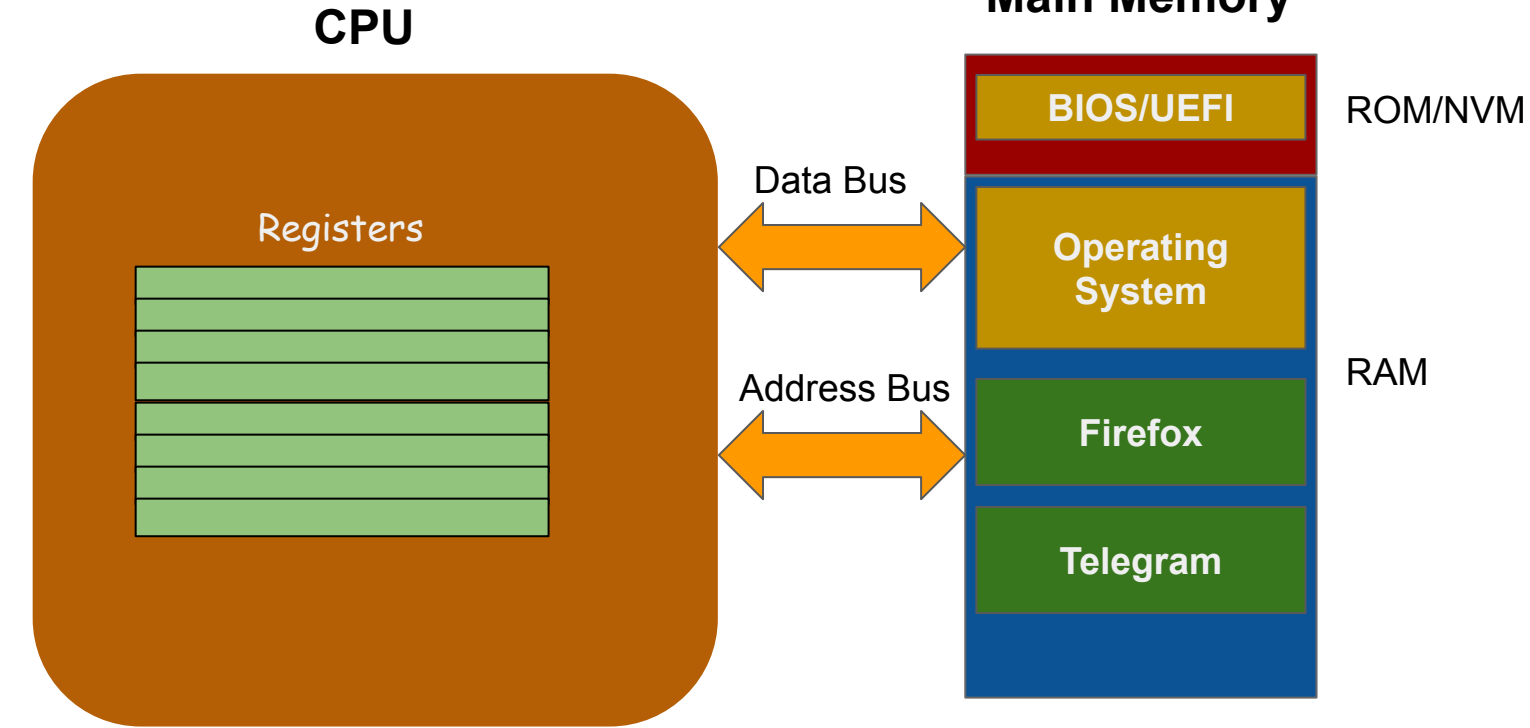

### Practice C

- [https://www.tutorialspoint.com/compile\\_c\\_online.php](https://www.tutorialspoint.com/compile_c_online.php)
- <https://www.hackerrank.com>
- <https://www.tutorialspoint.com/cprogramming/>
- <http://www.programiz.com/c-programming>
- <http://www.c4learn.com/learn-c-programming-language/>

# Set up your platform

- Linux Users
	- Choose an editor or IDE
		- gedit, **emacs**
		- Anjuta, Eclipse, Code::Blocks
		- C<sup>++-dev</sup> for linux
- Windows Users
	- **○ Install C++-dev**
		- <https://sourceforge.net/projects/orwelldevcpp/>
	- Eclipse, Code::Blocks
	- Visual C++
- MAC
	- Eclipse, Code::Blocks,